# ةيعرفلا تاهجاولاو تاهجاولا ددعل ىصقألا دحلا تاهجومل Cisco IOS: دودح IDB  $\overline{\phantom{0}}$

## المحتويات

[المقدمة](#page-0-0) [المتطلبات الأساسية](#page-0-1) [المتطلبات](#page-0-2) [المكونات المستخدمة](#page-0-3) [الاصطلاحات](#page-0-4) [معلومات أساسية](#page-1-0) [الحد الأقصى لعدد الواجهات](#page-2-0) [الحد الأقصى لعدد شبكات VLAN](#page-2-1) [حدود IDB لكل نظام أساسي](#page-2-2) [قيود إضافية خاصة ب IDB لجميع الأنظمة الأساسية](#page-5-0) [حدود IDB لأنظمة ISR المختلفة](#page-6-0) [حدود IDB لبرنامج Cisco الإصدار M 15.0 IOS لجميع الأنظمة الأساسية](#page-6-1) [معلومات ذات صلة](#page-7-0)

### <span id="page-0-0"></span>المقدمة

يشرح هذا المستند حد كتلة واصف الواجهة (IDB(، ويقدم حدود الأنظمة الأساسية المختلفة التي يدعمها برنامج Cisco ل<sup>®</sup>اوإصدارات برنامج Cisco IOS.

## <span id="page-0-1"></span>المتطلبات الأساسية

### <span id="page-0-2"></span>المتطلبات

لا توجد متطلبات خاصة لهذا المستند.

### <span id="page-0-3"></span>المكونات المستخدمة

تستند المعلومات الواردة في هذا المستند إلى إصدارات البرامج والأجهزة التي يسرد قسم [حدود IDB لكل نظام](#page-2-2) [أساسي](#page-2-2).

تم إنشاء المعلومات الواردة في هذا المستند من الأجهزة الموجودة في بيئة معملية خاصة. بدأت جميع الأجهزة المُستخدمة في هذا المستند بتكوين ممسوح (افتراضي). إذا كانت شبكتك مباشرة، فتأكد من فهمك للتأثير المحتمل لأي أمر.

### <span id="page-0-4"></span>الاصطلاحات

## <span id="page-1-0"></span>معلومات أساسية

كتلة واصف الواجهة (IDB (هي بنية تحكم خاصة داخلية لبرنامج IOS Cisco الذي يحتوي على معلومات مثل عنوان IP وحالة الواجهة وإحصاءات الحزمة. يحتفظ برنامج Cisco IOS بقاعدة بيانات إدارة (IDB) واحدة لكل واجهة موجودة على نظام أساسي وقاعدة بيانات (IDB (واحدة لكل واجهة فرعية.

هناك نوعان رئيسيان من مراكز البيانات الرقمية:

- (IDBs (HWIDBs أجهزة●
- (IDBs (SWIDBs برامج●

يمثل HWIDB واجهة مادية، والتي تتضمن منافذ فعلية وتعريفات واجهة SWIDB .channelized يمثل واجهة فرعية منطقية (الدائرة الافتراضية الدائمة (PVC (أو شبكة LAN الظاهرية (VLAN((، أو عملية كبسلة من الطبقة 2 (بروتوكول نقطة إلى نقطة (PPP(، والتحكم في إرتباط البيانات عالي المستوى (HDLC(، وما إلى ذلك).

يستهلك كل واجهة مادية على الموجه حد أدنى من فتحتي IDBs:

#### ● HWIDB واحد للمنفذ الفعلي

● SWIDB واحد لعملية كبسلة الطبقة 2

يستهلك المنفذ المحول HWIDBs +1N، حيث N هو عدد القنوات داخل المنفذ الفعلي، بالإضافة إلى حد أدنى من N SWIDBs) تضمين المستوى 2 لكل قناة). أي واجهات فرعية تقوم بتعريفها تضيف SWIDB آخر.

كل تعريف لواجهة النفق، مثل واجهة النقل العالمي (UTI)، تضمين التوجيه العام (GRE)، هندسة حركة مرور تحويل التسمية متعدد البروتوكولات (TE MPLS(، أو أي نقل عبر AToM (MPLS (يستهلك HWIDB بالإضافة إلى SWIDB واحد لكل نفق، بالإضافة إلى SWIDB إضافي لكل واجهة فرعية إضافية، على سبيل المثال، PVC لترحيل الإطارات، يتم إنشاء قنوات إضافية. تتم إضافة وحدات التحكم في الوصول (IDB (الخاصة بالنفق إلى الواجهة (الواجهات) الأصلية التي يتم إنشاء قنوات لها.

الإصدار 3 من بروتوكول نفق الطبقة 2 (3TPv2L(، الذي يحل محل UTI في برنامج IOS Cisco الإصدار 12.0(23)S، لا يستهلك قواعد بيانات التحكم في الوصول (IDBs(، لأن 3TPv2L هو تنفيذ بالأسلاك الزائفة مستند إلى جلسة العمل بدلا من واجهة نفق معرفة مثل UTI.

يعتمد الحد الأقصى لعدد الواجهات (المادية أو الواجهة الفرعية أو الافتراضية) التي يمكن للموجه معالجتها على الحد الأقصى لعدد وحدات SWIDB التي يمكن للموجه إستخدامها. كان هذا الحد يستخدم للتعيين على 300 لكل الأنظمة الأساسية، ولكن مع ظهور ميزات مثل الواجهات الفرعية لترحيل الإطارات وبروتوكول نقطة إلى نقطة متعدد الارتباطات (PPP (وشبكة الطلب الهاتفي الخاصة الظاهرية (VPDN (التي تستخدم الواجهات الظاهرية، أثبتت هذه القيمة أنها غير كافية على بعض الأنظمة الأساسية.

قامت Cisco بإجراء عمل مكثف لتغيير برنامج software IOS Cisco إلى هذه المتطلبات الجديدة. من برنامج Cisco IOS الإصدار T11.3 والإصدارات الأحدث، يعتمد حد IDB على النظام الأساسي وإصدار برنامج IOS Cisco. يشير حد IDB الآن إلى الحد الأقصى لعدد الواجهات التي يمكن للموجه معالجتها، إذا افترضت أن الموارد الأخرى، مثل الذاكرة ووحدة المعالجة المركزية (CPU) وما إلى ذلك، متوفرة.

لعرض أقصى عدد من قواعد البيانات IDBs، وعدد قواعد البيانات IDBs المستخدمة حاليا، بالإضافة إلى إستهلاك الذاكرة، أستخدم الأمر show idb ios. يتوفر هذا الأمر في برنامج CISCO IOS الإصدار 12.1(9) و E(9)12.1 و .B(2)12.2 و x)T)12.2 و) x)12.2 و S/ST(18)12.0 و EC(9)12.1

إذا قمت بمراقبة عدد IDBs قيد الاستخدام حاليا، فيمكنك إعادة تكوين أو إضافة سعة نظرا لاقتراب حد IDB لأغراض الطلب والتجميع.

Router#**show idb**

```
Maximum number of IDBs 4096
             (SW IDBs allocated (2440 bytes each 42
             (HW IDBs allocated (5760 bytes each 40
             (HWIDB#1 1 SRP0/0 (HW IFINDEX, SRP
   (HWIDB#2 2 POS1/0 (HW IFINDEX, SONET, Serial
   (HWIDB#3 7 FastEthernet3/0 (HW IFINDEX, Ether
  (HWIDB#4 8 FastEthernet3/1 (HW IFINDEX, Ether
  (HWIDB#5 9 FastEthernet3/2 (HW IFINDEX, Ether
  (HWIDB#6 10 FastEthernet3/3 (HW IFINDEX, Ether
  (HWIDB#7 11 FastEthernet3/4 (HW IFINDEX, Ether
  (HWIDB#8 12 FastEthernet3/5 (HW IFINDEX, Ether
  (HWIDB#9 13 FastEthernet3/6 (HW IFINDEX, Ether
  (HWIDB#10 14 FastEthernet3/7 (HW IFINDEX, Ether
   (HWIDB#11 15 POS4/0 (HW IFINDEX, SONET, Serial
   (HWIDB#12 16 POS4/1 (HW IFINDEX, SONET, Serial
   (HWIDB#13 17 POS4/2 (HW IFINDEX, SONET, Serial
   (HWIDB#14 18 POS4/3 (HW IFINDEX, SONET, Serial
(HWIDB#15 19 GigabitEthernet6/0 (HW IFINDEX, Ether
   (HWIDB#16 21 POS10/0 (HW IFINDEX, SONET, Serial
   (HWIDB#17 22 POS11/0 (HW IFINDEX, SONET, Serial
               (HWIDB#18 23 Loopback0 (HW IFINDEX
               (HWIDB#19 24 Loopback1 (HW IFINDEX
               (HWIDB#20 25 Tunnel100 (HW IFINDEX
               (HWIDB#21 26 Tunnel909 (HW IFINDEX
        (HWIDB#22 27 Ethernet0 (HW IFINDEX, Ether
```
## <span id="page-2-0"></span>الحد الأقصى لعدد الواجهات

تستخدم كل واجهة IDB. وبالتالي، يشير حد IDB إلى الحد الأقصى لعدد الواجهات التي يمكن للموجه معالجتها.

وبالتالي، فإن حد IDB هو الإجابة على السؤال الشائع "كم عدد الواجهات (الفرعية) التي يمكن تكوينها على هذا النظام الأساسي؟ "

## <span id="page-2-1"></span>الحد الأقصى لعدد شبكات VLAN

تتطلب كل شبكة LAN الظاهرية (VLAN (قاعدة بيانات واحدة (IDB(. يمكن أن يدعم أي إصدار من برنامج Cisco lOS software ما يصل إلى 4096 شبكة محلية ظاهرية (VLAN) (من 0 إلى 4095، حيث يكون نطاق الرقم من 1 إلى 4094 ويحجز فيه 0 و 4095)، إذا كان النظام الأساسي يدعم 4000 قاعدة بيانات (IDB (على الأقل

هناك تحديد من 256 مجموعة جسر في ال cisco ios برمجية إطلاق إن يستعمل أنت VLAN يجسر.

# <span id="page-2-2"></span>حدود IDB لكل نظام أساسي

يسرد <u>الجدول</u> 1 حد IDB لمختلف الأنظمة الأساسية المدعومة من برنامج Cisco IOS وبرنامج Cisco IOS الإصدار T11.3 والإصدارات الأحدث:

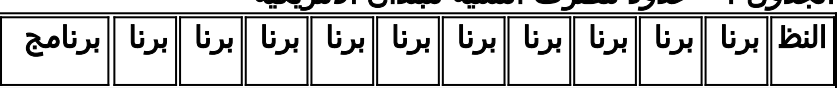

#### الجدول 1 - حدود مصرف التنمية للبلدان الأمريكية

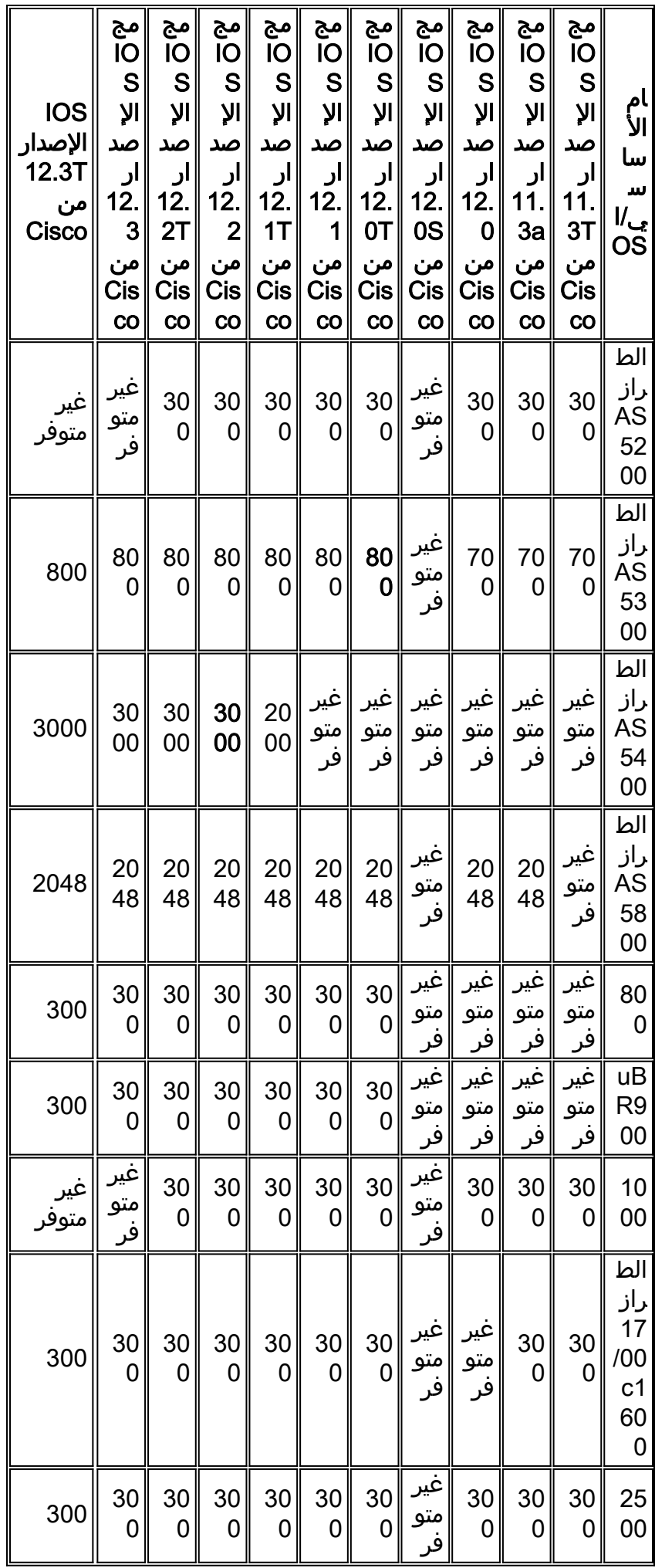

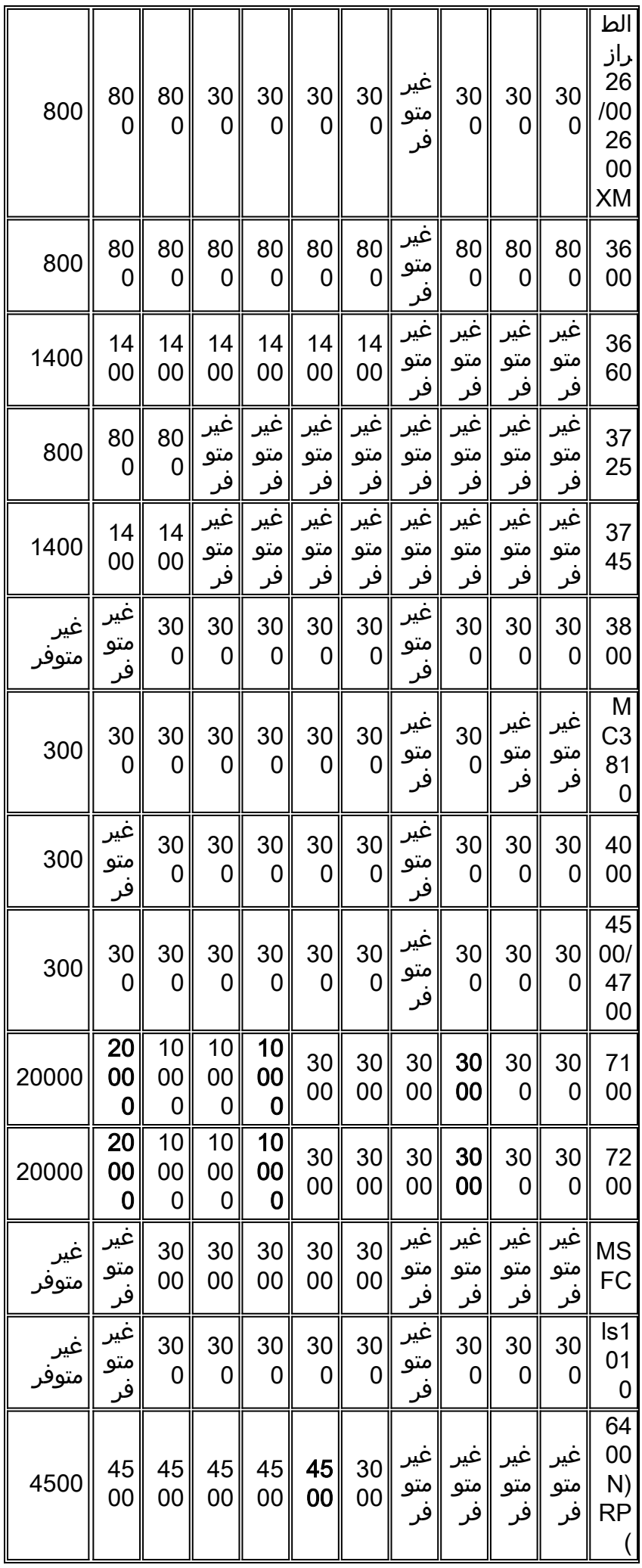

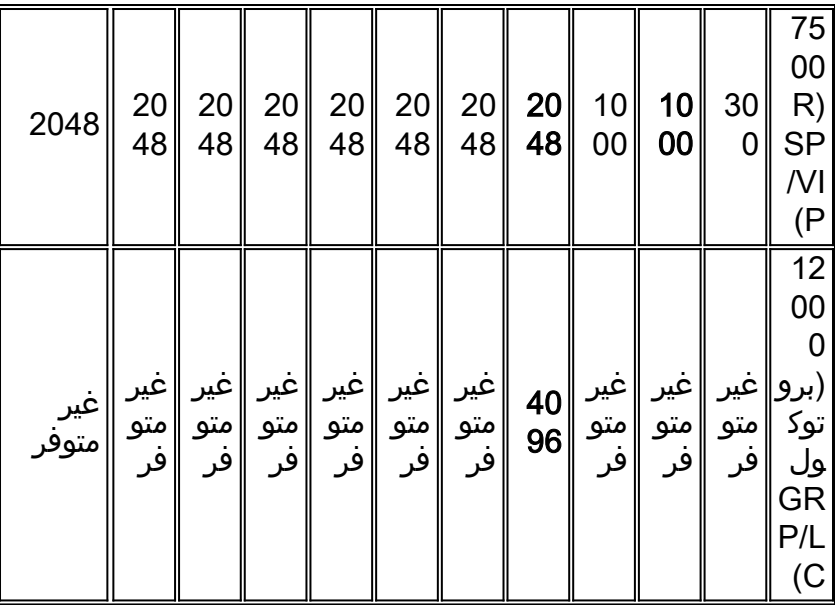

#### ملاحظة :

- حدود الإشارة **الغامق** إلى تغييرات القيمة.
- الأرقام الموجودة في هذا الجدول هي قيم اسمية. قد تختلف القيم الحقيقية. راجع مهندس مبيعات SE (Cisco( للحصول على تفاصيل.

### الجدول 2 - حدود 10000 ESR و IDB 10700 ESR وإصدارات برنامج IOS Cisco المدعومة

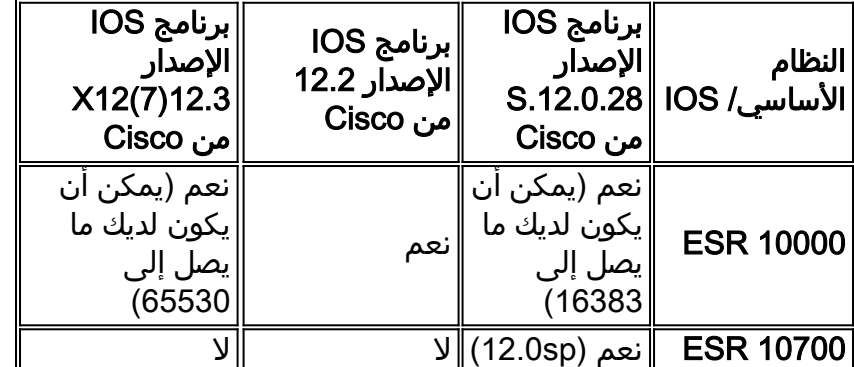

## <span id="page-5-0"></span>قيود إضافية خاصة ب IDB لجميع الأنظمة الأساسية

يشير الجدول 3 إلى حد IDB لمختلف الأنظمة الأساسية المدعومة من برنامج Cisco IOS وإصدارات برنامج Cisco IOS) الأقدم من T11.3(:

### الجدول 3 - حد IDB للمنصات والإصدارات المدعومة من برنامج IOS Cisco) الإصدار T11.3 والإصدارات الأقدم)

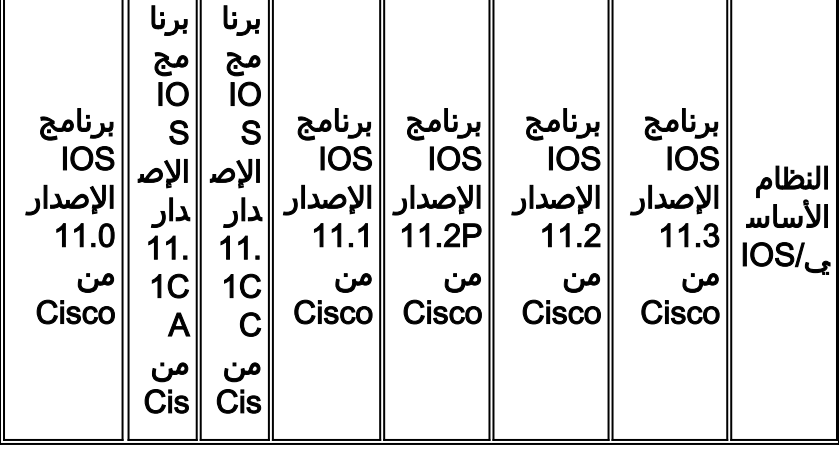

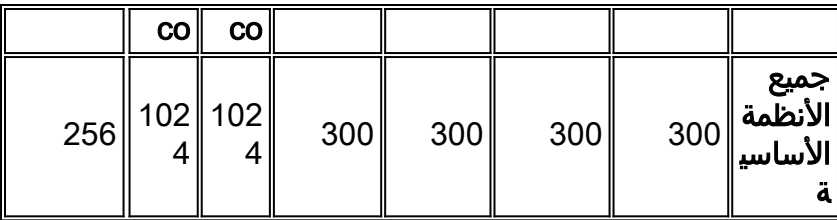

## <span id="page-6-0"></span>حدود IDB لأنظمة ISR المختلفة

#### الجدول 4 - حدود مصرف التنمية للبلدان الأمريكية

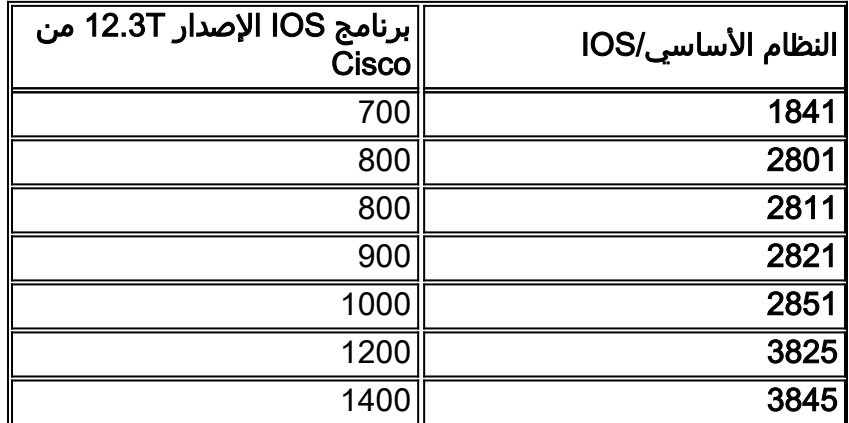

# <span id="page-6-1"></span>حدود IDB لبرنامج Cisco الإصدار M 15.0 IOS لجميع الأنظمة الأساسية

يسرد <u>الجدول</u> 5 حد IDB لموجهات الإصدار 15.0 M من البرنامج Cisco IOS Software. قد يكون لإصدارات برنامج IOS Cisco السابقة نفس حدود IDB.

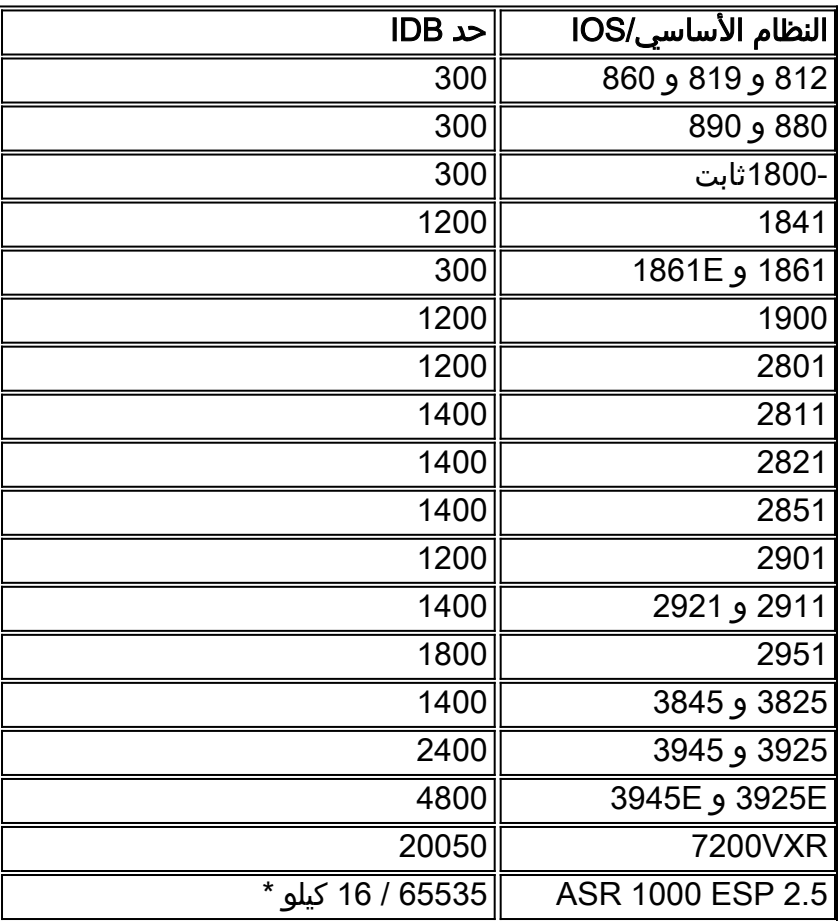

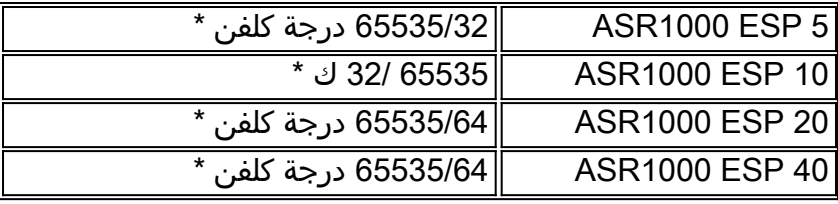

ملاحظة: \*XE IOS 1000ASR يسمح بحد أقصى 65535 قاعدة بيانات. ولكن الحد الأقصى لعدد الواجهات المنطقية المدعومة أقل ويختلف حسب طراز ESP قيد الاستخدام. على سبيل المثال، في 2.5 ESP 1000 ASR، يستخدم الموجه 2.5 ESP

## <span id="page-7-0"></span><mark>معلومات ذات صلة</mark>

- [برنامج IOS الإصدارات 12.2 لصفحة دعم منتجات الأجهزة الرئيسية من Cisco](//www.cisco.com/en/US/products/sw/iosswrel/ps1835/tsd_products_support_eol_series_home.html?referring_site=bodynav)
	- [الدعم التقني والمستندات Systems Cisco](//www.cisco.com/cisco/web/support/index.html?referring_site=bodynav)

ةمجرتلا هذه لوح

ةي الآلال تاين تان تان تان ان الماساب دنت الأمانية عام الثانية التالية تم ملابات أولان أعيمته من معت $\cup$  معدد عامل من من ميدة تاريما $\cup$ والم ميدين في عيمرية أن على مي امك ققيقا الأفال المعان المعالم في الأقال في الأفاق التي توكير المالم الما Cisco يلخت .فرتحم مجرتم اهمدقي يتلا ةيفارتحالا ةمجرتلا عم لاحلا وه ىل| اًمئاد عوجرلاب يصوُتو تامجرتلl مذه ققد نع امتيلوئسم Systems ارامستناه انالانهاني إنهاني للسابلة طربة متوقيا.